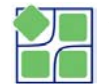

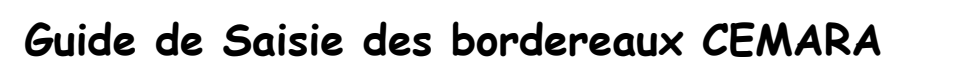

Ce guide est une aide au remplissage des bordereaux CEMARA. Il s'agit de 3 types de bordereaux :

- pour les patients malades,
- •pour les fœtus,
- pour les patients non malades.

Plusieurs rubriques sont à remplir selon le type de bordereau. Les items obligatoires sont repérés par une astérisque (\*)

## Table des matières

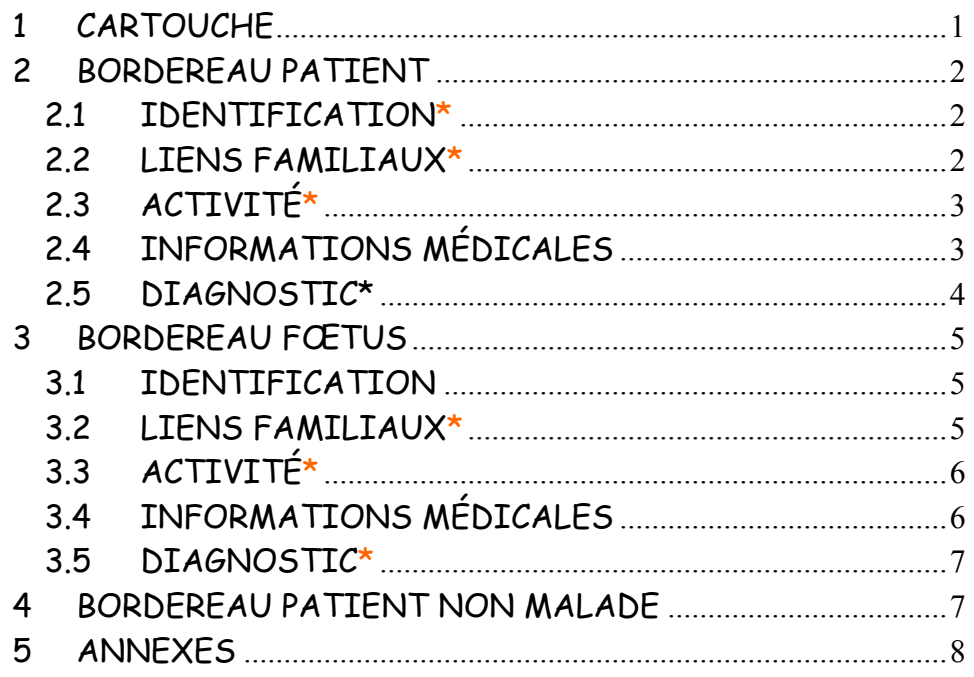

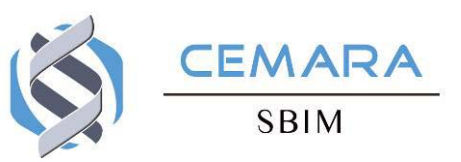

## **1CARTOUCHE**

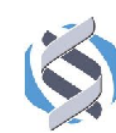

**-**

Site\* Centre  $\Box$  Hors label Médecin en charge Lieu N° de dossier dans le sentice

Coller ici l'étiquette Numéro Identification Patient N.LP dans l'hôpital

- **centre**\* : centre auquel vous appartenez
- **- Hors label**\* : Si aucun diagnostic porté ne relève de la labellisation du centre
- site \* : site dans lequel vous exercez
- **médecin en charge**\* : nom du médecin responsable de la prise ne charge du patient
- **-Lieu** : lieu du recueil de données
- **<sup>n</sup>° de dossier dans le service** : numéro de dossier sous lequel est enregistré administrativement le patient dans cette unité
- **NIP** : étiquette portant le numéro identifiant patient (NIP)

## **2BORDEREAU PATIENT MALADE**

#### **2.1IDENTIFICATION\***

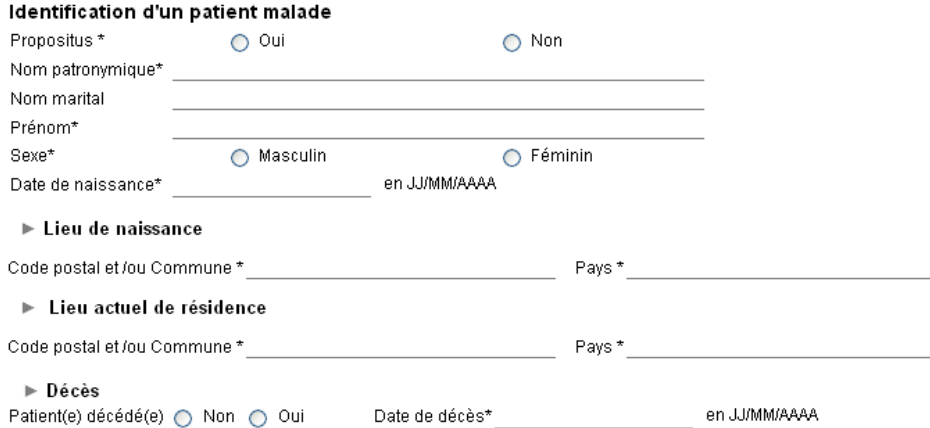

- **- propositus** \***:** indiquer si le patient est le propositus
- **- nom patronymique** \* : correspond au nom de famille et au nom de jeune fille pour les femmes mariées.
- **- nom marital** : nom d'épouse (à actualiser le cas échéant)
- **prénom** \* : Seul le premier prénom sera renseigné.
- **- sexe** \* : à préciser
- **- date de naissance** \* : date exprimée en JJ/MM/AAAA
- **- date de décès**\* : date exprimée en JJ/MM/AAAA
- **pays de naissance** \* : code issu du dictionnaire des pays
- **- commune de naissance** \* : code issu du dictionnaire des communes seulement si le pays est la France
- **- code postal** \* : code de cinq (5) chiffres du lieu de naissance.
- **- Commune de résidence actuelle** \* : code issu du dictionnaire des communes seulement si le pays est la France
- **- code postal actuel** \* : code de cinq (5) chiffres du lieu actuel de résidence.

 **pays de résidence actuel** \* : code issu du dictionnaire des pays. Ces informations concernant le lieu actuel de résidence sont à vérifier à chaque nouveau recueil d'informations sur le patient.

## **2.2 LIENS FAMILIAUX\***

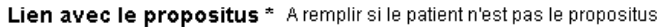

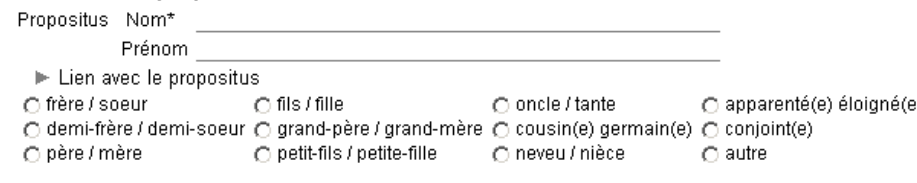

- **- Nom** \* indiquer le nom patronymique du propositus
- **- Prénom** \* indiquer le prénom du propositus
- **- Lien avec le propositus** \*: indiquer le type de lien avec le propositus

### **2.3ACTIVITÉ\***

## Activité\*

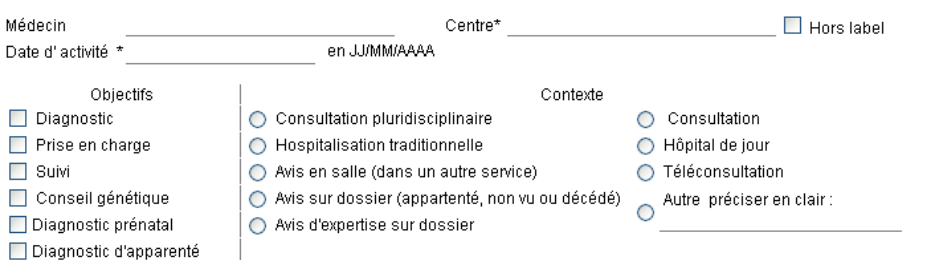

- **centre**\* : centre auquel vous appartenez
- **Hors label**\* : Si aucun diagnostic porté ne relève de la labellisation du centre
- **médecin en charge**\* : nom du médecin responsable de la prise ne charge du patient
- **Date d'activité**\*: date en JJ/MM/AAAA
- **Objectif / contexte**\* : indiquer le cadre dans lequel <sup>s</sup>'effectue le recueil d'informations sur le patient, en commençant par l'objectif, puis en indiquant le type de contexte.

**Pour les apparentés malades qui ne sont pas vus en consultation, c'est le contexte « avis sur dossier » qui doit être choisi. Lors d'un « conseil génétique », le consultant est propositus s'il n'existe pas d'apparentés malades ou s'il n'y a pas assez d'informations sur ce dernier.** 

**Vous devez, pour chaque activité, indiquer le centre et le médecin ayant effectué l'activité, ou pour lequel vous souhaitez qu'elle soit comptabilisée.** 

#### **2.4INFORMATIONS MÉDICALES**

### **Informations Médicales**

#### ► Patient adressé par \*

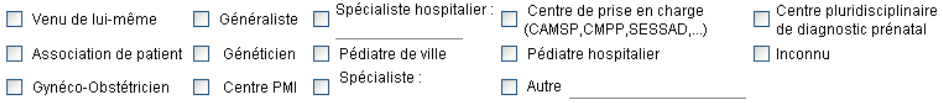

#### ▶ Données anténatales

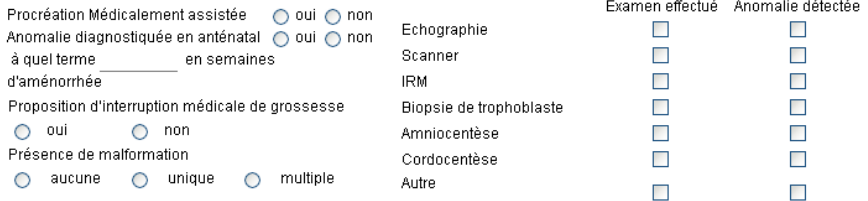

 $\blacktriangleright$  Données néonatales

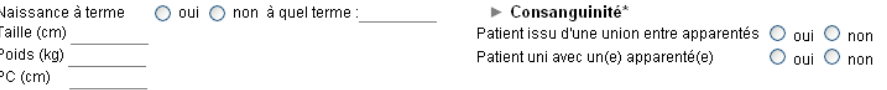

- **- patient adressé par** \* : choisir 1 à 3 items pour indiquer qui vous a adressé le patient
- **- Procréation Médicalement Assistée** : indiquer si le patient est issu d'une procréation médicalement assistée
- **- Anomalie diagnostiquée en anténatal** : indiquer si une anomalie a été diagnostiquée en anténatal.
- **- A quel terme** : indiquer ici le terme auquel a été diagnostiquée l'anomalie en anténatal en semaines d'aménorrhée
- **- Proposition d'interruption médicale de grossesse** : indiquer si une IMG a été proposée
- **- Présence de malformation** : indiquer si la présence de malformations a été détectée et si elle était unique ou multiple
- **- Examen effectué** : indiquer quel examen a été effectué
- **- Anomalie détectée** : indiquer ici au cours de quel examen l'anomalie a été détectée
- **- Naissance à terme :** indiquer si la grossesse a eu lieu à terme (entre 37 et 42 SA). Sinon, à quel terme en semaines d'aménorrhée.
- **-Taille :** indiquer la taille à la naissance (en cm)
- **-Poids** : indiquer le poids à la naissance (en kg)
- **- Périmètre crânien (PC)** : indiquer le périmètre crânien à la naissance (en cm)
- **-Patient issu d'une union entre apparentés** \*
- **-Patient uni avec un(e) apparenté(e)** \*

#### **2.5DIAGNOSTIC\***

## **Diagnostic**

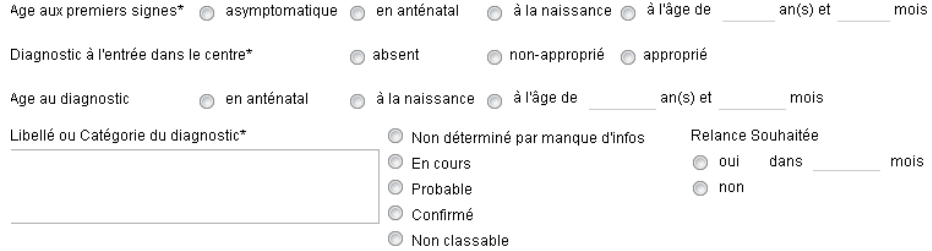

Type de confirmation : [ Moléculaire | Cytogénétique | Dosage enzymatique | Dosage hormonal | Dosage biochimique Puce à ADN Magerie Cytogénétique moléculaire Clinique Mistologique Autre

## $\blacktriangleright$  Mode de transmission

Cas\*: Sporadique **Sporadique** 

Transmission\*: AD AR XLié Mitochondriale Chromosomique MultiFactorielle Non Déterminée

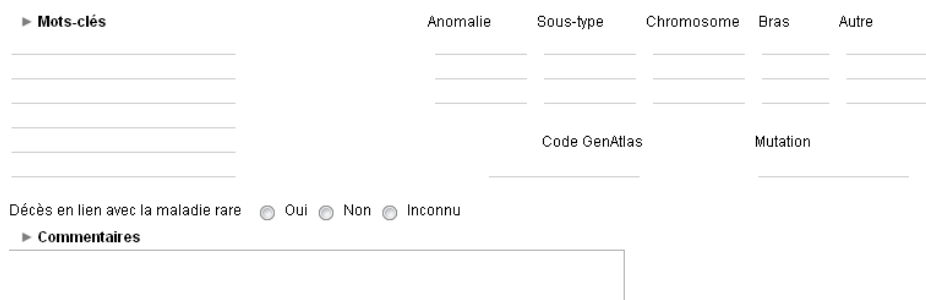

- **âge aux premiers signes apparents** *\** : indiquer le moment ou l'âge en nombre d'années et en mois
- **diagnostic à l'entrée dans le centre***\** : qualifier ici le diagnostic du patient à son entrée dans le centre
- **âge au diagnostic** : indiquer le moment ou l'âge en nombre d'années et en mois
- **- Catégorie** *\****:** indiquer le libellé de la catégorie issue du thésaurus spécifique quand vous ne connaissez pas le diagnostic
- **- Libellé du diagnostic** *\****:** indiquer le libellé du diagnostic issu du thésaurus Orphanet
- **- Non déterminé par manque d'informations :** choisir ce statut si le manque d'information vous empêche de poser un diagnostic. La catégorie est alors facultative, le libellé du diagnostic n'étant pas renseignable.
- **- En cours :** choisir ce statut si le diagnostic porté est en attente d 'une confirmation d'examen ou d'avis complémentaire. Un rappel automatique sous forme d'alerte sera adressé au bout de 6 mois si le statut n'a pas été modifié
- **- Probable :** choisir cette option s'il y a un diagnostic fortement suspecté et dont la confirmation dépendra de l'évolution clinique le cas échéant.
- **- Confirmé :** choisir cette option si le diagnostic a été confirmé par un/des examens
- **- Non Classable :** choisir cette option si, en l'état actuel de la science et en dépit des investigations réalisées, le diagnostic ne peut pas être porté. Le renseignement de la catégorie est alors facultatif.
- **- Relance souhaitée:** demande de rappel automatique au terme d'une durée en mois que vous fixez, accessible pour tous les états
- **- Type de confirmation** *\**: indiquer ici le(s) type(s) de confirmation du diagnostic
- **- Mode de transmission** \* : Dans une premier temps, choisir le type de cas puis indiquer son mode.
- **- Liste de mots-clef :** libellés issus du thésaurus des motsclés (maximum 6 mots-clés). Ces mots-clés doivent caractériser les symptômes qui différentient la pathologie du patient du diagnostic porté.
- **- Description chromosomique par bras** Pour l'encodage voir les annexes
- **- Code Genatlas** : Indiquer ici le code Genatlas correspondant au gène incriminé.
- **- Mutation :** Indiquer ici la mutation pour le gène incriminé. Ce code ne doit être renseigné qu'en cas de confirmation du diagnostic (hors confirmation clinique et par dosage enzymatique).

## **3BORDEREAU FŒTUS**

#### **3.1IDENTIFICATION**

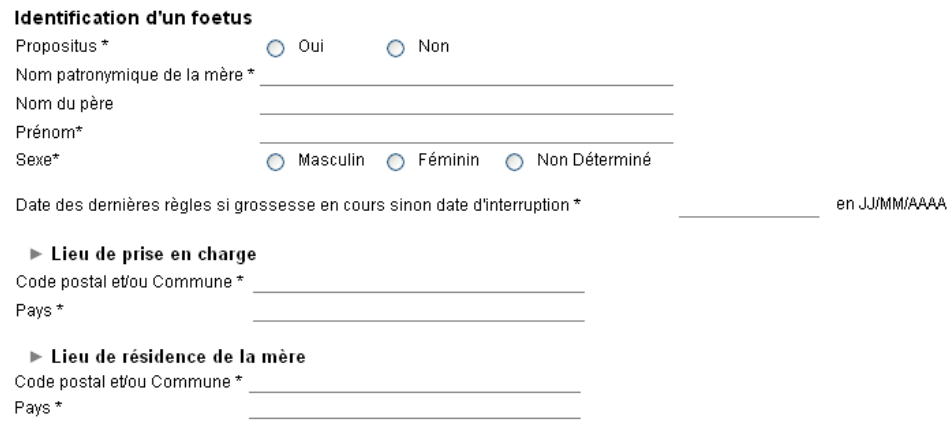

- **propositus :** indiquer si le fœtus est le propositus
- **nom patronymique de la mère** \* : correspond au nom de jeune fille de la mère du foetus.
- **- nom du père** : correspond au nom du père du foetus.
- **prénom** \* : Seul le premier prénom sera renseigné s'il en existe un, sinon il faudra porter la mention « fœtus » suivi du rang de ce dernier.
- **- date des dernières règles ou d'interruption**\* : date exprimée en JJ/MM/AAAA. Si le fœtus n'est pas encore né, ce sera la date des dernières règles sinon ce sera la date d'interruption.
- **- sexe** \* : à préciser
- **commune de prise en charge** \* : code issu du dictionnaire des communes seulement si le pays est la France
- **- code postal** \* : code de cinq (5) chiffres du lieu de prise en charge du fœtus.
- **- pays de prise en charge**\* : code issu du dictionnaire des pays.
- **- Commune de résidence de la mère** \* : code issu du dictionnaire des communes de France
- **- code postal** \* : code de cinq (5) chiffres
- **pays de résidence de la mère** \* : code issu du dictionnaire des pays. Uniquement si ce lieu n'est pas en France

# **3.2 LIENS FAMILIAUX\***

Lien avec le propositus \* A remplir si le patient n'est pas le propositus Propositus Nom\* Prénom  $\blacktriangleright$  Lien avec le propositus ∩ frère / soeur  $\cap$  oncle/tante  $\bigcap$  petit-fils / petite-fille ○ demi-frère / demi-soeur ○ neveu / nièce  $\bigcirc$  apparenté(e) éloigné(e)  $\bigcap$  fils / fille  $\bigcirc$  cousin(e) germain(e)  $\bigcirc$  autre

- **-Nom** \* indiquer le nom patronymique du propositus
- **-Prénom** \* indiquer le prénom du propositus
- **- Lien avec le propositus** \*: indiquer le type de lien avec le propositus

# **3.3 ACTIVITÉ\***

## Activité\*

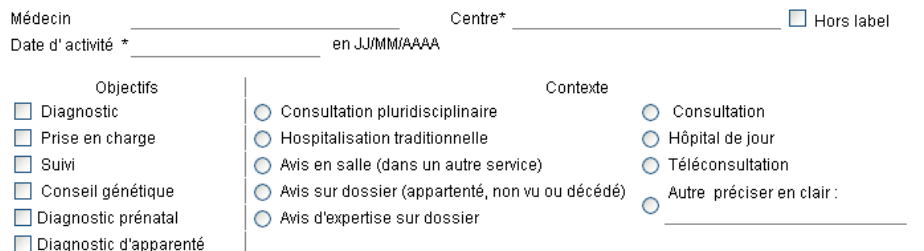

- **centre**\* : centre auquel vous appartenez
- **Hors label**\* : Si aucun diagnostic porté ne relève de la labellisation du centre
- **médecin en charge**\* : nom du médecin responsable de la prise ne charge du patient
- **Date d'activité**\*: date en JJ/MM/AAAA
- **objectif / contexte**\* : indiquer le cadre dans lequel s'effectue le recueil d'informations sur le fœtus. Si le contexte « autre » est choisi, il faut obligatoirement préciser ce dernier.
- **Vous devez, pour chaque activité, indiquer le centre et le médecin ayant effectué l'activité, ou pour lequel vous souhaitez qu'elle soit comptabilisée.**

#### **3.4INFORMATIONS MÉDICALES**

Informations Médicales

## ▶ Patient adressé par \*

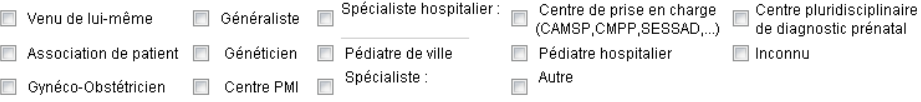

## ▶ Données anténatales

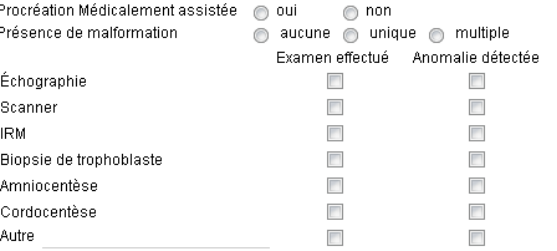

Type d'interruption de grossesse

nterruption médicale ne Interruption spontanée na Naissance Terme d'aménorrhée semaines

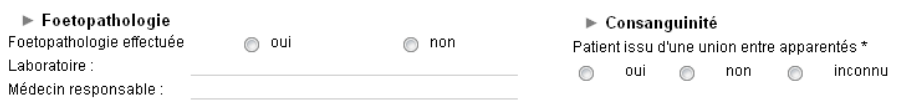

- **- Procréation Médicalement Assistée** : indiquer si le patient est issu d'une procréation médicalement assistée
- **- Type d'interruption de grossesse :** indiquer le type d'interruption de grossesse le cas échéant et le terme.
- **- Présence de malformation** : indiquer si la présence de malformations a été détectée et si elle était unique ou multiple
- **- Examen effectué** : indiquer quel examen a été effectué
- **- Anomalie détectée** : indiquer ici au cours de quel examen l'anomalie a été détectée
- **- Fœtopathologie effectuée :** indiquer si une fœtopathologie a été effectuée
- **- Laboratoire et médecin responsable :** indiquer ici le nom du laboratoire et du médecin qui ont effectué la fœtopathologie

**- Patient issu d'une union entre apparentés** \* : indiquer ici si le fœtus était issu d'une union entre apparentés

#### **3.5DIAGNOSTIC\***

#### **Diagnostic**

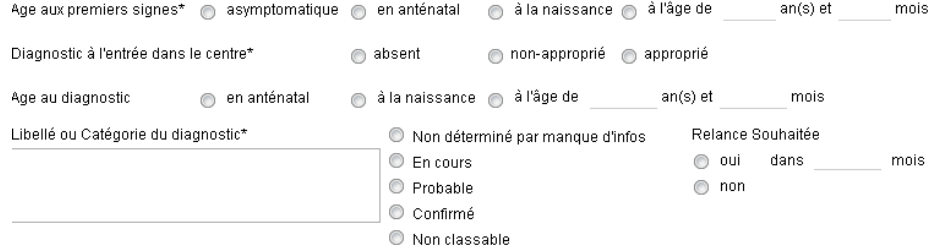

Type de confirmation : Moléculaire | Cytogénétique | Dosage enzymatique | Dosage hormonal | Dosage biochimique Puce à ADN de l'engerie de l'orgénétique moléculaire de Clinique de Histologique de Autre

#### $\blacktriangleright$  Mode de transmission

Cas\*: Sporadique Familial

Transmission\*: AD AR AXLié AMitochondriale AChromosomique AMultiFactorielle ANon Déterminée

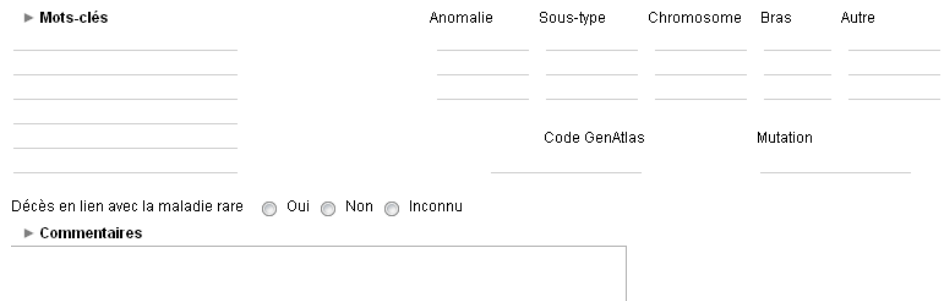

**Pour le diagnostic se reporter à la section correspondante dans le chapitre patient.** 

## **4BORDEREAU PATIENT NON MALADE**

Identification d'un patient non malade

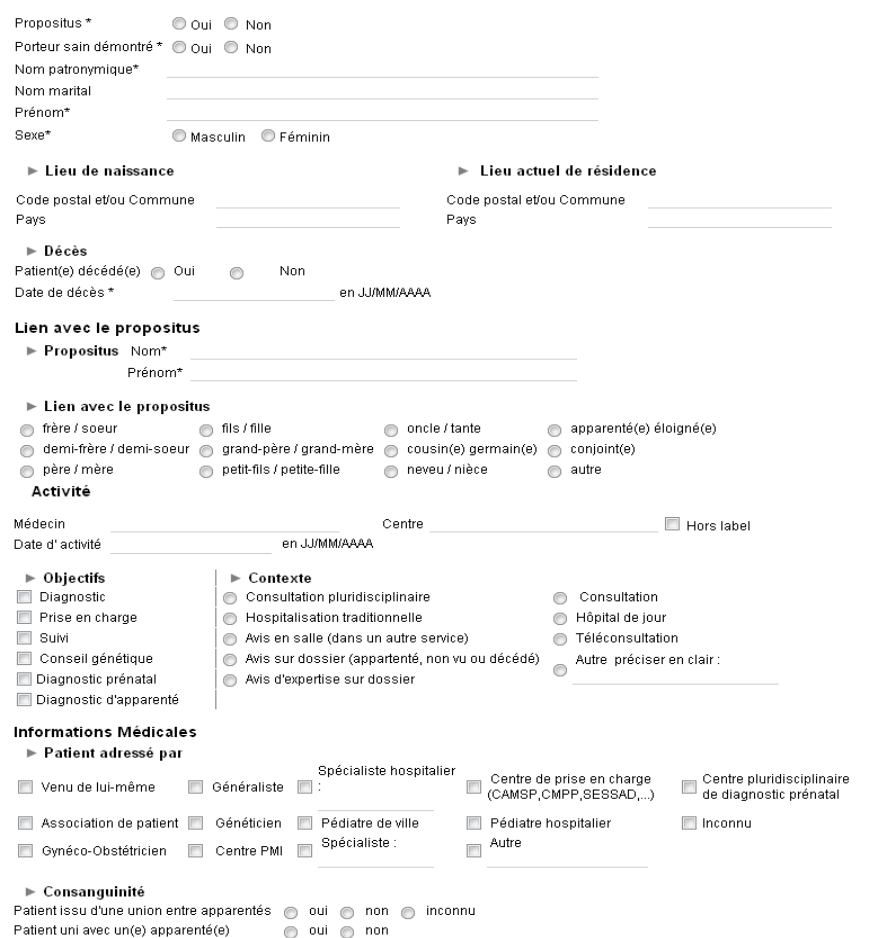

**- Porteur sain démontré :** ceci signifie que la mutation/translocation a été démontrée par la biologie moléculaire.

**Les renseignements à reporter ici sont identiques à ceux des rubriques du bordereau patient. Cependant seul l'identité, les liens avec le propositus sont obligatoire.** 

# **5 ANNEXES**

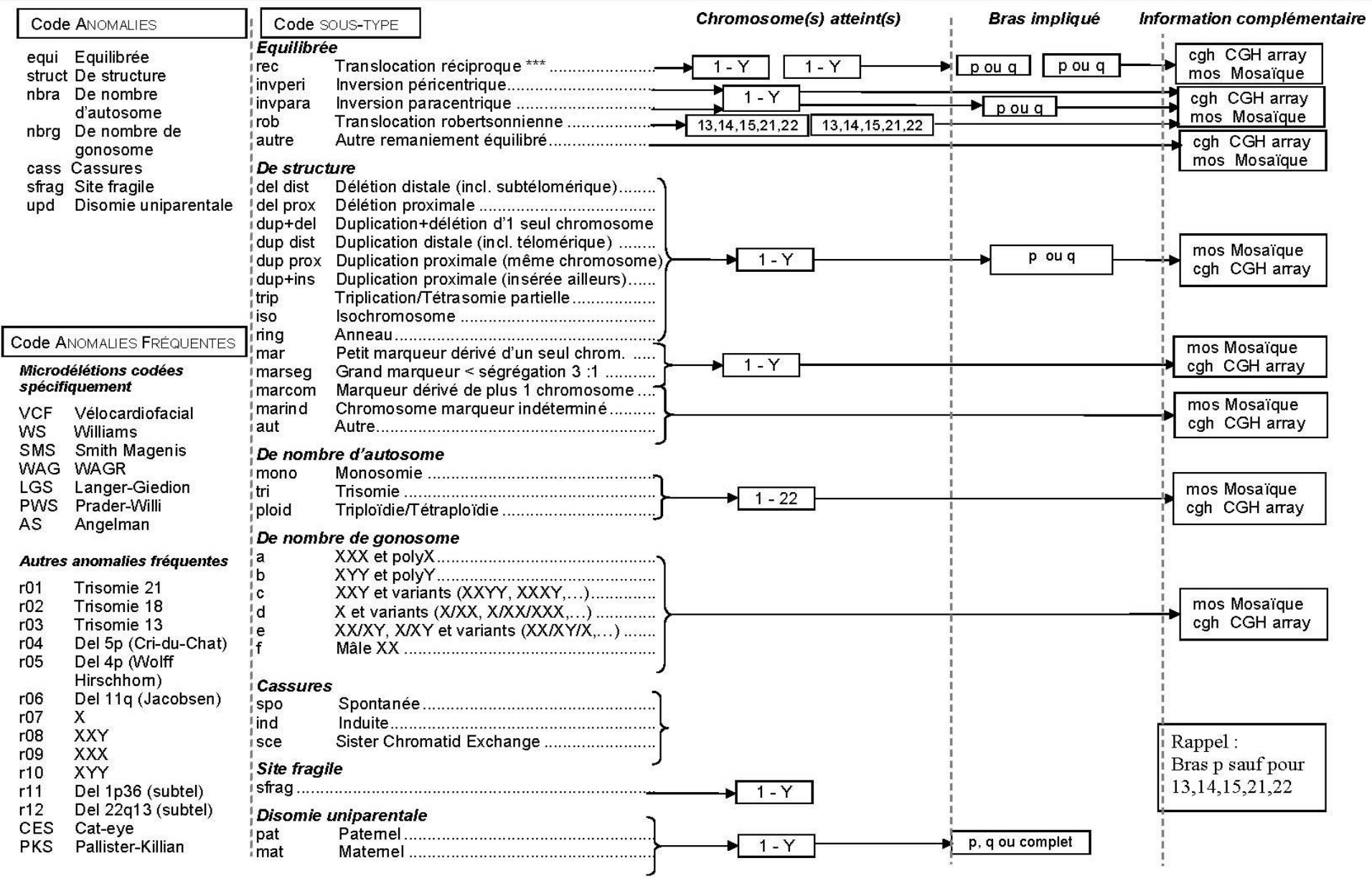

 $\blacktriangleright$